# **TinyDB Documentation**

*Release 1.3.0*

**Markus Siemens**

July 25, 2014

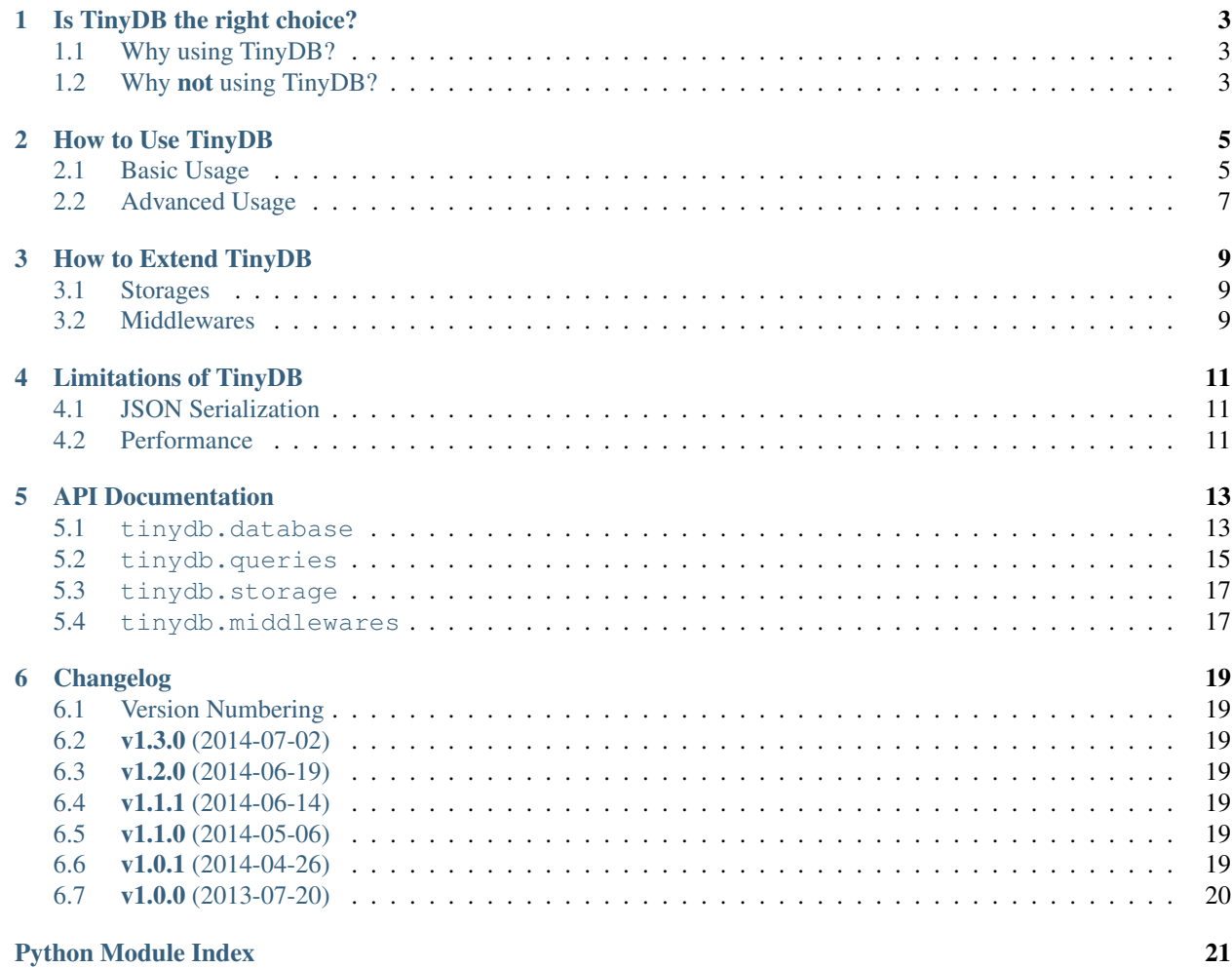

```
>>> from tinydb import TinyDB, where
>>> db = TinyDB('/path/to/db.json')
>>> db.insert({'int': 1, 'char': 'a'})
>>> db.search(where('int') == 1)
[{'int': 1, 'char': 'a'}]
```
Welcome to TinyDB, your tiny, document oriented database optimized for your happiness :) If you're new here, consider reading the *[introduction](#page-6-0)*, otherwise feel free to choose one of:

# **Is TinyDB the right choice?**

# <span id="page-6-1"></span><span id="page-6-0"></span>**1.1 Why using TinyDB?**

TinyDB is:

- tiny: The current source code has 800 lines of code (+ 500 lines tests) what makes about 100 KB. For comparison: [Buzhug](http://buzhug.sourceforge.net/) has about 2000 lines of code (w/o tests), [CodernityDB](http://labs.codernity.com/codernitydb/) has about 8000 lines of code (w/o tests).
- document oriented: Like [MongoDB,](http://mongodb.org/) you can store any document (represented as dict) in TinyDB.
- optimized for your happiness: TinyDB is designed to be simple and fun to use. It's not bloated and has a simple and clean API.
- written in pure Python: TinyDB neither needs an external server (as e.g. [PyMongo\)](http://api.mongodb.org/python/current/) nor any packages from PyPI. Just run pip install tinydb and you're ready to go.
- easily extensible: You can easily extend TinyDB by writing new storages or modify the behaviour of storages with Middlewares. TinyDB provides Middlewares for caching and concurrency handling.
- nearly 100% covered with tests: If you don't count that <u>repr</u>ed methods and some abstract methods are not tested, TinyDB has a code coverage of 100%.

In short: If you need a simple database with a clean API that just works without lots of configuration, TinyDB might be the right choice for you.

### **1.1.1 Compatibility**

TinyDB has been tested with Python 2.6, 2.7, 3.2, 3.3 and pypy.

# <span id="page-6-2"></span>**1.2 Why not using TinyDB?**

- You need advanced features like multiple indexes, an HTTP server, relationships, or similar.
- You are really concerned about high performance and need a high speed database.

To put it plainly: TinyDB is designed to be tiny and fun to use. If you need advanced features/high performance, TinyDB is the wrong database for you – consider using databases like [Buzhug,](http://buzhug.sourceforge.net/) [CodernityDB](http://labs.codernity.com/codernitydb/) or [MongoDB.](http://mongodb.org/)

### **How to Use TinyDB**

### <span id="page-8-1"></span><span id="page-8-0"></span>**2.1 Basic Usage**

#### **2.1.1 Initializing**

By default, TinyDB stores data as JSON files, so you have to specify the file path:

```
>>> from tinydb import TinyDB, where
>>> db = TinyDB('/path/to/db.json')
```
You also can use in-memory JSON to store data:

```
>>> from tinydb.storages import MemoryStorage
>>> db = TinyDB(storage=MemoryStorage)
```
### **2.1.2 Inserting**

As a document-oriented database, TinyDB uses dicts to store data:

```
>>> db.insert({'int': 1, 'char': 'a'})
>>> db.insert({'int': 1, 'char': 'b'})
>>> db.insert({'int': 1, 'value': 5.0})
```
#### **2.1.3 Getting Data**

Hint: Throughout this section, the return values are stripped of the  $_id$  key for clarity reasons. So:

```
[{'int': 1, 'value': 5.0}]
```
would actually be some something like:

[{'int': 1, 'value': 5.0, '\_id': 3}]

Getting all data stored:

```
>>> db.all()
[{'int': 1, 'char': 'a'}, {'int': 1, 'char': 'b'}, {'int': 1, 'value': 5.0}]
```
Getting the database size (number of elements stored):

#### **>>>** len(db) 3

Search for all elements that have the value key defined:

**>>>** db.search(where('value')) [{'int': 1, 'value': 5.0}]

Search for a specific value:

 $\Rightarrow$  db. search (where ('int') == 1) [{'int': 1, 'char': 'a'}, {'int': 1, 'char': 'b'}, {'int': 1, 'value': 5.0}]

Count the number of elements matching a query:

 $\Rightarrow$  db.count(where('int') == 1)  $\mathcal{L}$ 

Check whether a specific element is in the database:

```
>>> db.contains(where('int') == 1)
True
>>> db.contains(where('int') == 0)
False
```
Alternative syntax for db.contains:

```
>>> if where('value') == 0.5 in db: print 'Found!'
Found!
```
Warning: Deprecated since version 1.3.0: This syntax will propably be removed soon. Please use the db.contains(...) syntax instead.

Other comparison operators you can use:

- where  $('int')$  != 1
- where('int')  $\langle$  2 and  $\langle$  =
- where('int') >  $0$  and >=

Combine two queries with logical and:

>>> db.search((where('int') == 1) & (where('char') == 'b')) [{'int': 1, 'char': 'b'}]

Combine two queries with logical or:

>>> db.search((where('char') == 'a') | (where('char') == 'b')) [{'int': 1, 'char': 'a'}, {'int': 1, 'char': 'b'}]

When using  $\&$  or  $\parallel$ , make sure you wrap the conditions on both sides with parentheses or Python will mess up the comparison.

#### **More advanced queries**

Check against a regex:

```
>>> db.search(where('char').matches('[aZ]*'))
[{'int': 1, 'char': 'a'}, {'int': 1, 'char': 'b'}]
```
Use a custom test function:

```
>>> test_func = lambda c: c == 'a'
>>> db.search(where('char').test(test_func))
[{'char': 'a', 'int': 1}]
```
Also, if you want to get only one element, you can use:

```
>>> db.get(where('value'))
{'int': 1, 'value': 5.0}
```
Caution: If multiple elements match the query, only one of them will be returned!

#### **2.1.4 Removing**

You can remove all elements matching a query:

```
>>> db.remove(where('int') == 1)
>>> len(db)
\bigcap
```
You also can purge all entries:

```
>>> db.purge()
>>> len(db)
0
```
### **2.1.5 Updating**

You can update elements matching a query. Assuming you have these elements in the database:

```
>>> db.insert({'int': 1, 'char': 'a'})
>>> db.insert({'int': 1, 'char': 'b'})
>>> db.insert({'int': 1, 'value': 5.0})
```
Then you can update selected elements like this:

```
>>> db.update({'int': 2}, where('char') == 'a')
>>> db.all()
[{'int': 2, 'char': 'a'}, {'int': 1, 'char': 'b'}, {'int': 1, 'value': 5.0}]
```
# <span id="page-10-0"></span>**2.2 Advanced Usage**

#### **2.2.1 Tables**

You can use TinyDB with multiple tables. They behave exactly as described above:

```
>>> table = db.table('name')
>>> table.insert({'value': True})
>>> table.all()
[{'value': True}]
```
In addition, you can remove all tables by using:

```
>>> db.purge_tables()
```
**Hint:** When using the operations described above using  $db$ , TinyDB actually uses a table named  $de$   $de$   $f$ ault.

#### **2.2.2 Middlewares**

Middlewares wrap around existing storages allowing you to customize their behaviour.

```
>>> from tinydb.storages import JSONStorage
>>> from tinydb.middlewares import CachingMiddleware
>>> db = TinyDB('/path/to/db.json', storage=CachingMiddleware(JSONStorage))
```
TinyDB ships with these middlewares:

- CachingMiddleware: Improves speed by reducing disk I/O. It caches all read operations and writes data to disk every CachingMiddleware.WRITE\_CACHE\_SIZE write operations.
- ConcurrencyMiddleware: Allows you to use TinyDB in multithreaded environments by using a lock on read and write operations, making them virtually atomic.

Hint: You can nest middlewares:

```
>>> from tinydb.middlewares import CachingMiddleware, ConcurrencyMiddleware
>>> db = TinyDB('/path/to/db.json', storage=ConcurrencyMiddleware(CachingMiddleware(JSONStorage)))
```
# **How to Extend TinyDB**

### <span id="page-12-1"></span><span id="page-12-0"></span>**3.1 Storages**

To write a custom storage, subclass [Storage](#page-12-3):

```
class tinydb.storages.Storage
```
The abstract base class for all Storages.

A Storage (de)serializes the current state of the database and stores it in some place (memory, file on disk, ...).

<span id="page-12-5"></span>**read**()

Read the last stored state.

Any kind of deserialization should go here.

Return type dict

```
write(data)
```
Write the current state of the database to the storage.

Any kind of serialization should go here.

Parameters data (*dict*) – The current state of the database.

To use your custom storage, use:

db = TinyDB(storage=YourStorageClass)

Hint: TinyDB will pass all arguments and keyword arguments (except for storage) to your storage's \_\_init\_

For example implementations, check out the source of [JSONStorage](#page-20-2) or [MemoryStorage](#page-20-3).

# <span id="page-12-2"></span>**3.2 Middlewares**

To write a custom storage, subclass [Middleware](#page-12-4):

<span id="page-12-4"></span>class tinydb.middlewares.**Middleware**

The base class for all Middlewares.

Middlewares hook into the read/write process of TinyDB allowing you to extend the behaviour by adding caching, logging, ...

Your middleware's \_\_init\_ method has to accept exactly one argument which is the class of the "real" storage. It has to be stored as \_storage\_cls (see [CachingMiddleware](#page-20-4) for an example).

#### **storage**

This will contain the underlying [Storage](#page-12-3)

#### **read**(*self*)

Modify the way TinyDB reads data.

To access the underlying storage's read method, use [self.storage.read](#page-12-5).

**write**(*self*, *data*)

Modify the way TinyDB writes data.

To access the underlying storage's read method, use [self.storage.read](#page-12-6).

To use your middleware, use:

db = TinyDB(storage=YourMiddleware(SomeStorageClass))

For example implementations, check out the source of [CachingMiddleware](#page-20-4) or [ConcurrencyMiddleware](#page-21-0).

# **Limitations of TinyDB**

# <span id="page-14-1"></span><span id="page-14-0"></span>**4.1 JSON Serialization**

TinyDB serializes all data using the [Python JSON](http://docs.python.org/2/library/json.html) module by default. It serializes most basic Python data types very well, but fails serializing classes and stores tuple as list. If you need a better serializer, you can write your own storage, that e.g. uses the more powerful (but also slower) [pickle](http://docs.python.org/library/pickle.html) or [PyYAML.](http://pyyaml.org/)

# <span id="page-14-2"></span>**4.2 Performance**

TinyDB is NOT designed to be used in environments where performance might be an issue. Although you can improve the TinyDB performance as described below, you should consider using a DB that is optimized for speed like [Buzhug](http://buzhug.sourceforge.net/) or [CodernityDB.](http://labs.codernity.com/codernitydb/)

# **4.2.1 How to Improve TinyDB Performance**

The default storage serializes the data using JSON. To improve performance, you can install [ujson](http://pypi.python.org/pypi/ujson) , an extremely fast JSON implementation. TinyDB will auto-detect and use it if possible.

In addition, you can wrap the storage with the [CachingMiddleware](#page-20-4) which reduces disk I/O.

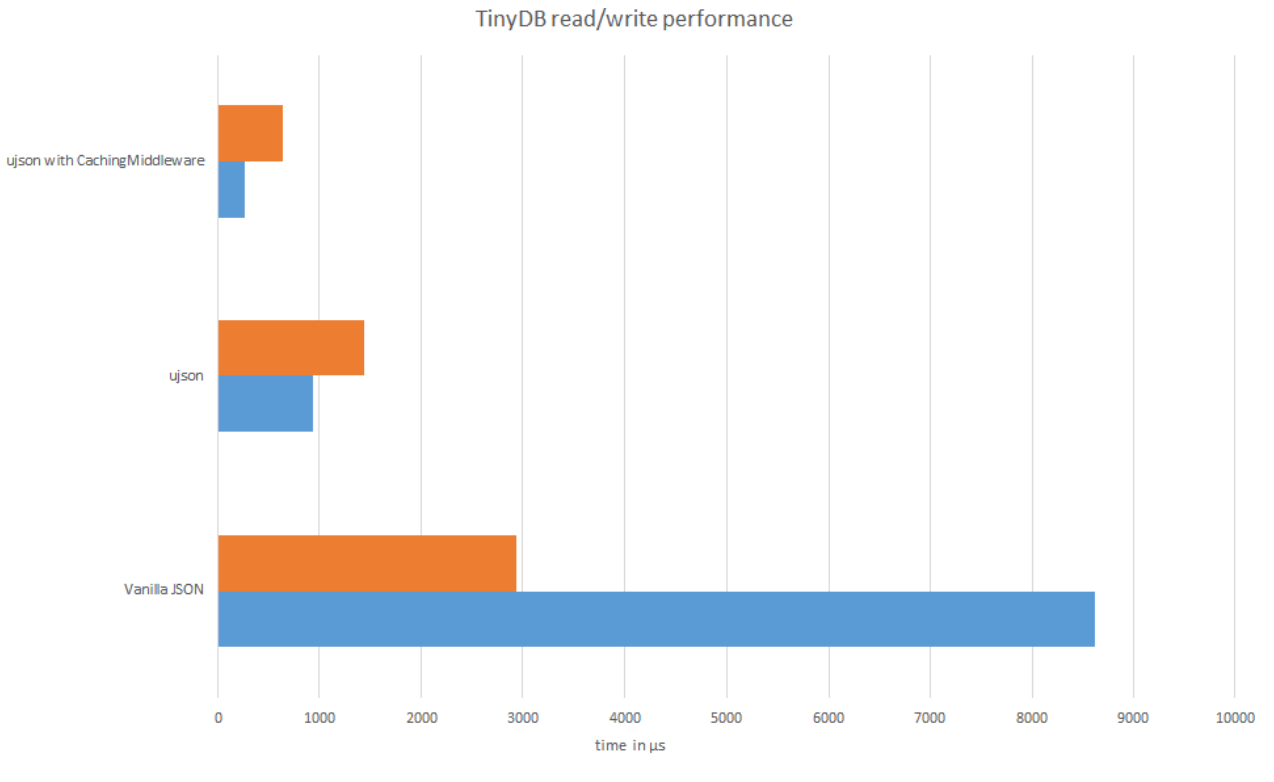

 $vert$  write  $\vert$  read

# **API Documentation**

### <span id="page-16-1"></span><span id="page-16-0"></span>**5.1 tinydb.database**

Contains the [database](#page-17-0) and [tables](#page-16-2) implementation.

```
class tinydb.database.Table(name, db)
     Represents a single TinyDB Table.
```

```
__contains__(condition)
    Equals to bool(table.search(condition))).
```
<span id="page-16-3"></span>**\_\_enter\_\_**()

Allow the database to be used as a context manager.

Returns the table instance

```
__exit__(*args)
```
Try to close the storage after being used as a context manager.

**\_\_init\_\_**(*name*, *db*) Get access to a table.

#### Parameters

- **name**  $(str)$  The name of the table.
- db (*[tinydb.database.TinyDB](#page-17-0)*) The parent database.

**\_\_len\_\_**()

Get the total number of elements in the table.

**all**()

Get all elements stored in the table.

Note: all elements will have an *\_id* key.

Returns a list with all elements.

#### Return type list[dict]

**contains**(*cond*)

Check wether the database contains an element matching a condition.

Parameters cond (*Query*) – the condition use

**count**(*cond*)

Count the elements matching a condition.

#### **Parameters cond** (*Query*) – the condition use

#### **get**(*cond*)

Search for exactly one element matching a condition.

Note: all elements will have an *\_id* key.

**Parameters cond** (*Query*) – the condition to check against

Returns the element or None

Return type dict or None

#### **insert**(*element*)

Insert a new element into the table.

element has to be a dict, not containing the key 'id'.

#### **purge**()

Purge the table by removing all elements.

#### **remove**(*cond*)

Remove the element matching the condition.

Parameters cond (*query, int, list*) – the condition to check against

#### **search**(*cond*)

Search for all elements matching a 'where' cond.

Note: all elements will have an *\_id* key.

**Parameters cond** (*Query*) – the condition to check against

Returns list of matching elements

#### Return type list

#### **update**(*fields*, *cond*)

Update all elements matching the condition to have a given set of fields.

#### Parameters

- fields (*dict*) the fields that the matching elements will have
- **cond** (*query*) which elements to update

#### <span id="page-17-0"></span>class tinydb.database.**TinyDB**(*\*args*, *\*\*kwargs*)

The main class of TinyDB.

Gives access to the database, provides methods to insert/search/remove and getting tables.

```
__contains__(item)
    A shorthand for query (\ldots) == \ldots in db.table(). Intendet to be used in if-clauses (avoid-
    ing if len(db.serach(...)):)
    >>> if where('field') == 'value' in db:
    ... print True
__enter__()
    See Table._enter_()
 __exit__(*args)
    See Table. __exit_()
__getattr__(name)
```
Forward all unknown attribute calls to the underlying standard table.

**\_\_init\_\_**(*\*args*, *\*\*kwargs*) Create a new instance of TinyDB.

> All arguments and keyword arguments will be passed to the underlying storage class (default: [JSONStorage](#page-20-2)).

**\_\_len\_\_**()

Get the total number of elements in the DB.

**>>>** len(db)  $\Omega$ 

```
purge_tables()
```
Purge all tables from the database. CANT BE REVERSED!

```
table(name='_default')
```
Get access to a specific table.

Creates a new table, if it hasn't been created before, otherwise it returns the cached Table object.

Parameters name (*str*) – The name of the table.

# <span id="page-18-0"></span>**5.2 tinydb.queries**

Contains the querying interface.

Starting with [Query](#page-18-1) you can construct complex queries:

>>> ((where('f1') == 5) & (where('f2') != 2)) | where('s').matches(' $\wedge \wedge w+\S'$ ) (('f1' == 5) and ('f2' != 2)) or ('s' ~=  $\sqrt{w}$ +\$ )

Queries are executed by using the call :

```
\Rightarrow \Rightarrow q = where('val') == 5
>>> q({'val': 5})
True
>>> q({'val': 1})
False
```
<span id="page-18-1"></span>class tinydb.queries.**Query**(*key*)

Provides methods to do tests on dict fields.

Any type of comparison will be called in this class. In addition, it is aliased to where to provide a more intuitive syntax.

When not using any comparison operation, this simply tests for existence of the given key.

**\_\_call\_\_**(*element*) Run the test on the element.

Parameters element (*dict*) – The dict that we will run our tests against.

**\_\_eq\_\_**(*other*)

Test a dict value for equality.

**>>>** where('f1') == 42 'f1' == 42

**\_\_ge\_\_**(*other*)

Test a dict value for being greater than or equal to another value.

**>>>** where('f1') >= 42  $'f1'$  >= 42

**\_\_gt\_\_**(*other*)

Test a dict value for being greater than another value.

**>>>** where('f1') > 42  $'f1' > 42$ 

**\_\_invert\_\_**()

Negates a query.

>>>  $\sim$  (where ('f1') >= 42) not ('f1' >= 42)

Return type tinydb.queries.QueryNot

```
__le__(other)
```
Test a dict value for being lower than or equal to another value.

**>>>** where('f1') <= 42  $'f1' < = 42$ 

**\_\_lt\_\_**(*other*)

Test a dict value for being lower than another value.

**>>>** where('f1') < 42  $' f1' < 42$ 

```
__ne__(other)
```
Test a dict value for inequality.

 $\Rightarrow$  where('f1')  $!=$  42  $'f1'$  != 42

#### **matches**(*regex*)

Run a regex test against a dict value.

```
>>> where('f1').matches('^\w+$')
'f1' \sim = \wedge \w+$
```
**Parameters regex** – The regular expression to pass to  $re$ . match

Return type QueryRegex

#### **test**(*func*)

Run a user-defined test function against a dict value.

```
>>> def test_func(val):
... return val == 42
...
>>> where('f1').test(test_func)
'f1'.test(<function test_func at 0x029950F0>)
```
Parameters func – The function to run. Has to accept one parameter and return a boolean.

Return type QueryCustom

#### class tinydb.queries.**AndOrMixin**

A mixin providing methods calls  $\&$  and  $\vert$ .

All queries can be combined with  $\epsilon$  and  $\vert$ . Thus, we provide a mixin here to prevent repeating this code all the time.

```
__and__(other)
```
Combines this query and another with logical and.

Example:

**>>>** (where('f1') == 5) & (where('f2')  $!= 2$ )  $('f1' == 5)$  and  $('f2' != 2)$ 

#### Return type QueryAnd

**\_\_or\_\_**(*other*)

Combines this query and another with logical or.

Example:

```
>>> (where('f1') == 5) | (where('f2') != 2)
('f1' == 5) or ('f2' != 2)
```
Return type QueryOr

### <span id="page-20-0"></span>**5.3 tinydb.storage**

Contains the [base class](#page-12-3) for storages and two implementations.

```
class tinydb.storages.JSONStorage(path)
     Store the data in a JSON file.
```
**\_\_init\_\_**(*path*) Create a new instance.

Also creates the storage file, if it doesn't exist.

Parameters path (*str*) – Where to store the JSON data.

<span id="page-20-3"></span>class tinydb.storages.**MemoryStorage** Store the data as JSON in memory.

> **\_\_init\_\_**() Create a new instance.

### <span id="page-20-1"></span>**5.4 tinydb.middlewares**

Contains the [base class](#page-12-4) for middlewares and two implementations.

<span id="page-20-4"></span>class tinydb.middlewares.**CachingMiddleware**(*storage\_cls*)

Add some caching to TinyDB.

This Middleware aims to improve the performance of TinyDB by writing only the last DB state every WRITE\_CACHE\_SIZE time and reading always from cache.

**flush**()

Flush all unwritten data to disk.

<span id="page-21-0"></span>class tinydb.middlewares.**ConcurrencyMiddleware**(*storage\_cls*) Makes TinyDB working with multithreading.

Uses a lock so write/read operations are virtually atomic.

# **Changelog**

# <span id="page-22-1"></span><span id="page-22-0"></span>**6.1 Version Numbering**

TinyDB follows the SemVer versioning guidelines. For more information, see [semver.org](http://semver.org/)

# <span id="page-22-2"></span>**6.2 v1.3.0 (2014-07-02)**

- Fixed [bug #7:](https://github.com/msiemens/tinydb/issues/7) IDs not unique.
- Extended the API: db.count (where(...)) and db.contains(where(...))
- The syntax where  $(...)$  in db is now **deprecated** and replaced by  $db$ .contains.

# <span id="page-22-3"></span>**6.3 v1.2.0 (2014-06-19)**

• Added update method (see [Issue #6\)](https://github.com/msiemens/tinydb/issues/6).

# <span id="page-22-4"></span>**6.4 v1.1.1 (2014-06-14)**

• Merged [PR #5:](https://github.com/msiemens/tinydb/pull/5) Fix minor documentation typos and style issues.

# <span id="page-22-5"></span>**6.5 v1.1.0 (2014-05-06)**

- Improved the docs and fixed some typos.
- Refactored some internal code.
- Fixed a bug with multiple TinyDB? instances.

# <span id="page-22-6"></span>**6.6 v1.0.1 (2014-04-26)**

• Fixed a bug in JSONStorage that broke the database when removing entries.

# <span id="page-23-0"></span>**6.7 v1.0.0 (2013-07-20)**

• First official release – consider TinyDB stable now.

Python Module Index

# <span id="page-24-0"></span>t

tinydb.database, [13](#page-16-1) tinydb.middlewares, [17](#page-20-1) tinydb.queries, [15](#page-18-0) tinydb.storages, [17](#page-20-0)